## **Analisa dan Perancangan Sistem Informasi Posyandu**

## **Menggunakan Metode DSDM (Studi Kasus : Posyandu Pagerwojo)**

## **SKRIPSI**

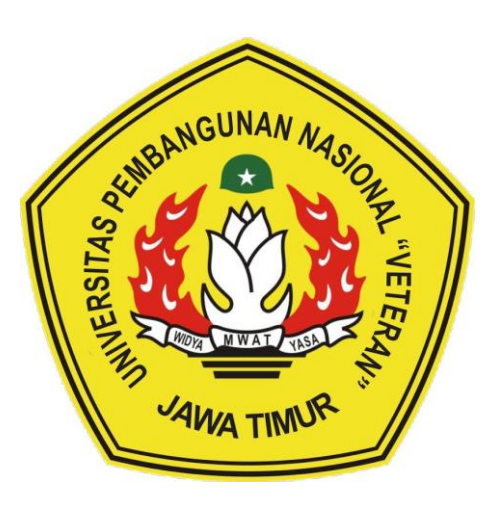

Disusun Oleh :

# **Dian Arista**

# 1634010010

# **PROGRAM STUDI INFORMATIKA**

# **FAKULTAS ILMU KOMPUTER**

# **UNIVERSITAS PEMBANGUNAN NASIONAL**

# **"VETERAN"**

# **JAWA TIMUR**

**2020**

## **Analisa dan Perancangan Sistem Informasi Posyandu**

## **Menggunakan Metode DSDM (Studi Kasus : Posyandu Pagerwojo)**

## **SKRIPSI**

Diajukan Untuk Memenuhi Sebagai Persyaratan Dalam Memperoleh

Gelar Sarjana Komputer

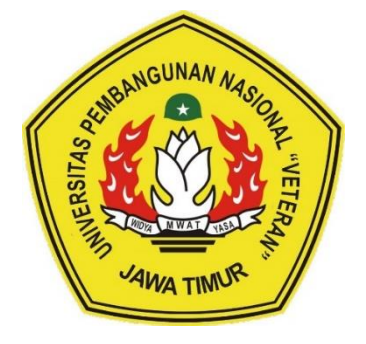

Disusun Oleh :

**Dian Arista**

1634010010

# **PROGRAM STUDI INFORMATIKA**

# **FAKULTAS ILMU KOMPUTER**

**UNIVERSITAS PEMBANGUNAN NASIONAL** 

**"VETERAN"**

**JAWA TIMUR**

**2020**

## **LEMBAR PENGESAHAN SKRIPSI**

- Judul: ANALISA DAN PERANCANGAN SISTEM INFORMASI POSYANDU MENGGUNAKAN METODE DSDM (STUDI **KASUS: POSYANDU PAGERWOJO)**
- Oleh: **DIAN ARISTA**

NPM: 1634010010

> Telah Diseminarkan Dalam Ujian Skripsi Pada: Pada Tanggal: 20 Juli 2020

> > Menyetujui

1.

 $2.$ 

**Dosen Pembimbing** 

**Dosen Penguji** 

Faisal Muttaqin, S.Kom, M.T NPT. 3 8512 13 0351 1

 $\overline{2}$ .

Ronggo Alit, S.Kom, MM, MT NPT. 3 8412 10 0321 1

Retno Mumpuni S.Kom, M.Sc NPT. 17219870716054

Fawwas Ali Akbar, S.Kom, M.Kom NIP. 19920317 201803 1 002

Dekan Republikan Dakan ACENT A REAL PROPERTY **R. N. Ketut Sari, MT** 19660731 199203 2001

Mengetahui

**Koordinator Program Studi** 

**Teknik Informatika** 

Buck Nugyoho S.Kom, M.Kom NPT-58009 05 0205 1

#### SURAT PERNYATAAN ANTI PLAGIAT

Saya, mahasiswa Teknik Informatika UPN "Veteran" Jawa Timur, yang bertanda tangan di bawah ini:

Nama: Dian Arista

NPM: 1634010010

Menyatakan bahwa judul skripsi/ tugas akhir yang saya ajukan dan akan dikerjakan, yang berjudul

"Analisa dan Perancangan Sistem Informasi Posyandu Menggunakan Metode DSDM (Studi Kasus: Posyandu Pagerwojo)"

Bukan merupakan plagiat dari skripsi/ tugas akhir penelitian orang lain dan juga bukan merupakan produk dan atau software yang saya beli dari pihak lain. Saya juga menyatakan bahwa skripsi / tugas akhir ini adalah pekerjaan saya sendiri, kecuali yang dinyatakan dalam Daftar Pustaka dan tidak pernah diajukan untuk syarat memperoleh gelar di UPN "Veteran" Jawa Timur maupun di institusi pendidikan lain. Jika ternyata di kemudian hari pernyataan ini terbukti tidak benar, maka saya siap menerima konsekuensinya

Sidoarjo, 29 Juli 2020

Hormat Saya 3000

> Dian Arista 1634010010

## **Analisa dan Perancangan Sistem Informasi Posyandu**

## **Menggunakan Metode DSDM (Studi Kasus : Posyandu Pagerwojo)**

Penulis : Dian Arista

NPM : 1634010010

Program Studi : Teknik Informatika Dosen Pembimbing : 1. Ronggo Alit, S.Kom, MM, MT

2. Retno Mumpuni, S.Kom, MSc

### **Abstrak**

Posyandu Flamboyan 6 adalah salah satu tempat pelayanan kesehatan anak di wilayah Desa Pagerwojo Rt 23 Rw 06 Kecamatan Buduran Kabupaten Sidoarjo. Saat ini proses pengolahan data dan penulisan kartu menuju sehat pada posyandu masih bersifat manual. Cara pengolahan data tersebut dirasa belum efisien untuk perkembangan zaman saat ini dan menyebabkan kesulitan dari beberapa kader posyandu.

Untuk mengatasi masalah tersebut, maka penulis membuat suatu rancangan yang dapat dikembangkan oleh pihak pembuat sistem informasi posyandu. Sistem informasi yang digunakan berbasis website. Pada perancangan ini menggunakan metode *dynamic system development method* yang mana setiap perancangan dari sistem informasinya menggunakan tahapan dari metode ini.

Hasil akhir dari perancangan sistem ini adalah *use case, activity diagram, class diagram, sequence diagram, conseptual data model,* dan *physical data model*. Perancangan *user interface* menggunakan visual studio code sebagai medianya dan menggunakan bahasa pemrograman html dan bootstrap, dan penyimpanan database menggunakan phpmyadmin. Perancangan sistem yang diusulkan diharapkan dapat memudahkan untuk pembuatan sistem proses pengolahan, pencarian, dan pelaporan data kegiatan Posyandu.

**Kata Kunci : dsdm, posyandu, perancangan**

### **KATA PENGANTAR**

Segala puji bagi Allah SWT yang telah memberikan rahmat dan karuniahNya, sehingga penulis dapat menyelesaikan skripsi dengan baik, dengan judul "Analisa dan Perancangan Sistem Informasi Posyandu Menggunakan Metode DSDM (Studi Kasus : Posyandu Pagerwojo)"

Selama melaksanakan penelitian dan dalam menyelesaikan laporan ini, penulis telah banyak menerima bimbingan, dukungan, pengarahan serta saran yang membantu hingga akhir dalam penulisan laporan ini.

Penulis menyadari bahwa tidak ada sesuatu yang sempurna di dunia ini, sehingga saran dan kritik yang membangun untuk perbaikan penulisan dikemudian hari sangat penulis harapkan. Semoga laporan ini dapat memberikan manfaat bagi yang membutuhkan khususnya para penulis dan para pembaca pada umumnya.

### **UCAPAN TERIMAKASIH**

Puji syukur kehadirat Allah SWT atas rahmat-Nya yang telah memberikan kesehatan dan kelancaran kepada penulis sehingga dapat menyelesaikan skripsi ini. Ucapan terimakasih tak lupa penulis sampaikan kepada orang tua, adek, dan temanteman informatika yang telah membantu dan memberikan semangat yang dapat memperlancar penyelesaian laporan skripsi ini, dan tak lupa pihak-pihak yang terkait diantaranya :

- 1. Bapak Prof. Dr. Ir. Akhmad Fauzi, MMT selaku Rektor Universitas Pembangunan Nasional "Veteran" Jawa Timur.
- 2. Ibu Dr. Ir. Ni Ketut Sari, M.T selaku Dekan Fakultas Ilmu Komputer Universitas Pembangunan Nasional "Veteran" Jawa Timur.
- 3. Bapak Budi Nugroho S.Kom, M.Kom selaku Ketua Program Studi S1 Teknik Informatika Universitas Pembangunan Nasional "Veteran" Jawa Timur
- 4. Bapak Ronggo Alit, S.Kom, MM, MT selaku Dosen Pembimbing I skripsi yang telah meluangkan waktunya dan memberikan saran dan membimbing penulis dari awal hingga laporan skripsi ini selesai.
- 5. Ibu Retno Mumpuni, S.Kom, MSc selaku Dosen Pembimbing II skripsi yang telah melungkan waktunya dan memberikan saran dan membimbing penulis dari awal hingga laporan skripsi ini selesai.
- 6. Pihak Posyandu Pagerwojo yang sudah memberikan informasi dan membantu untuk kelancaran studi kasus
- 7. Segenap Dosen dan Karyawan Fakultas Ilmu Komputer Universitas Pembangunan Nasional "Veteran" Jawa Timur yang telah membimbing dan

memberi bekal ilmu selama ini dan memberikan kemudahan dalam memberikan segala kegiatan akademik.

Semoga Allah SWT memberikan berkat dan karunianya kepada semua pihak yang telah memberikan bantuan, bimbingan, dan nasihat kepada penulis. Penulis menyadari masih ada kesalahan pada penulisan laporan skripsi ini. Oleh karena itu penulis menerima saran dan kritik yang membangun khususnya dalam bidang ilmu Teknologi Komputer.

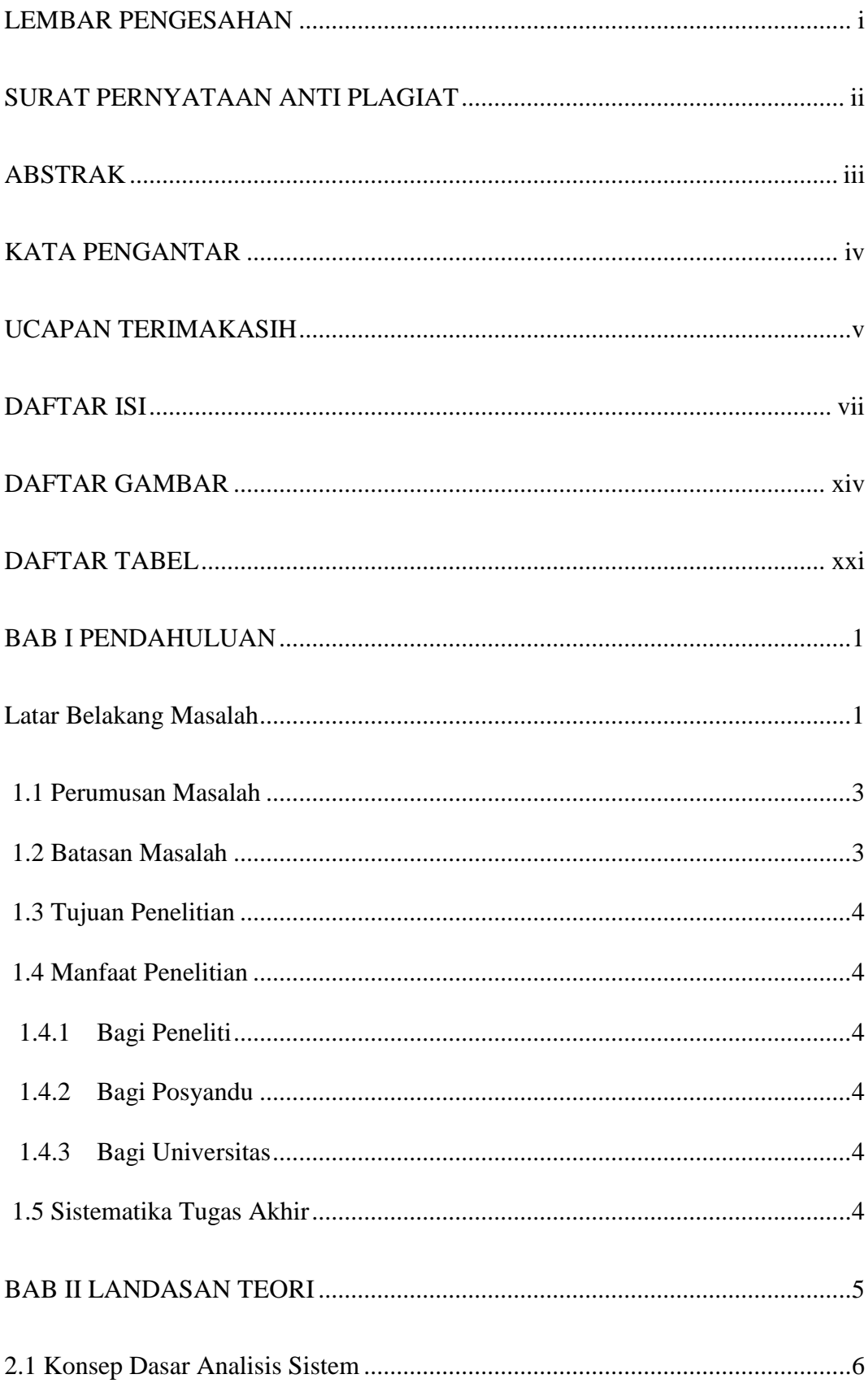

## **DAFTAR ISI**

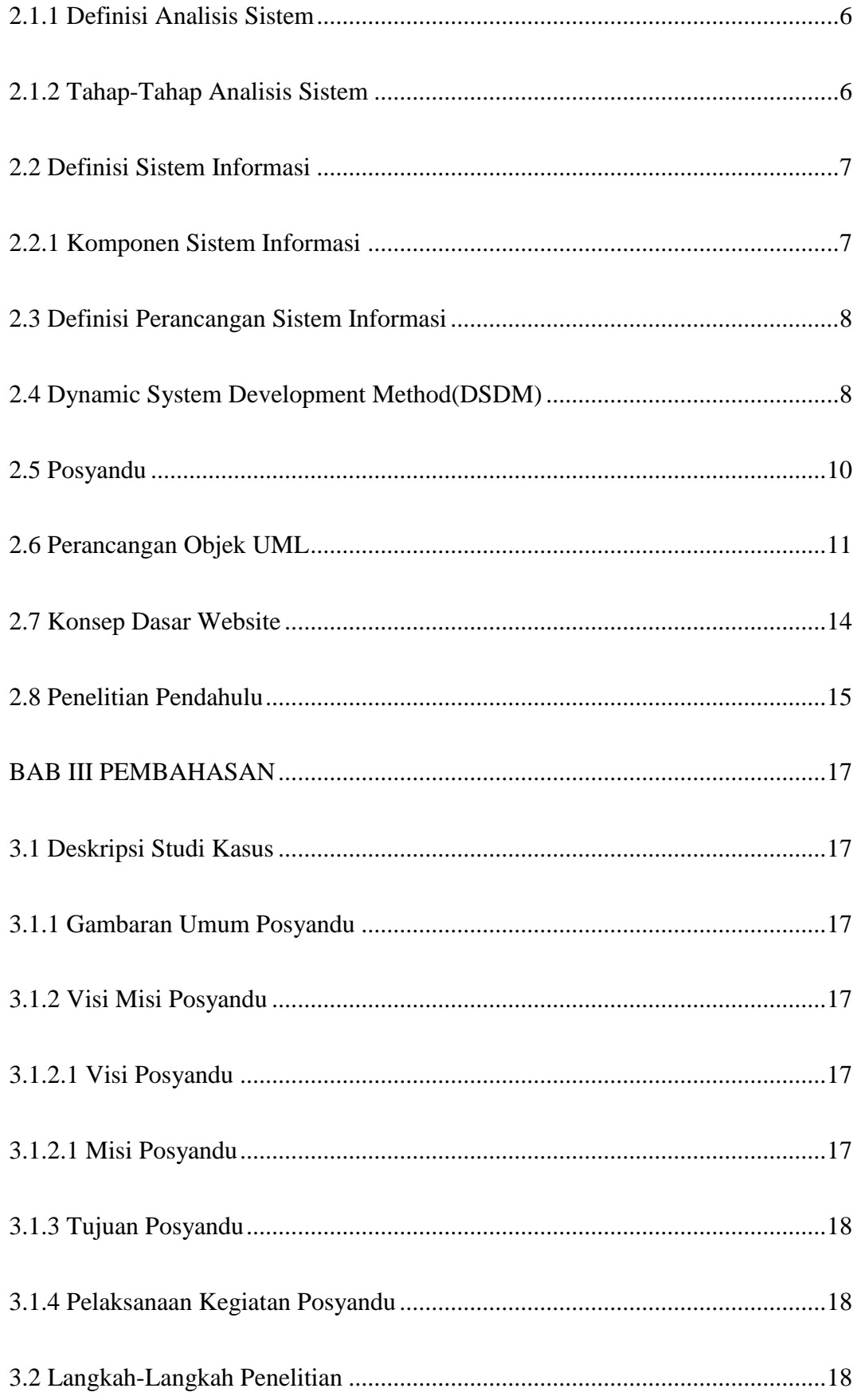

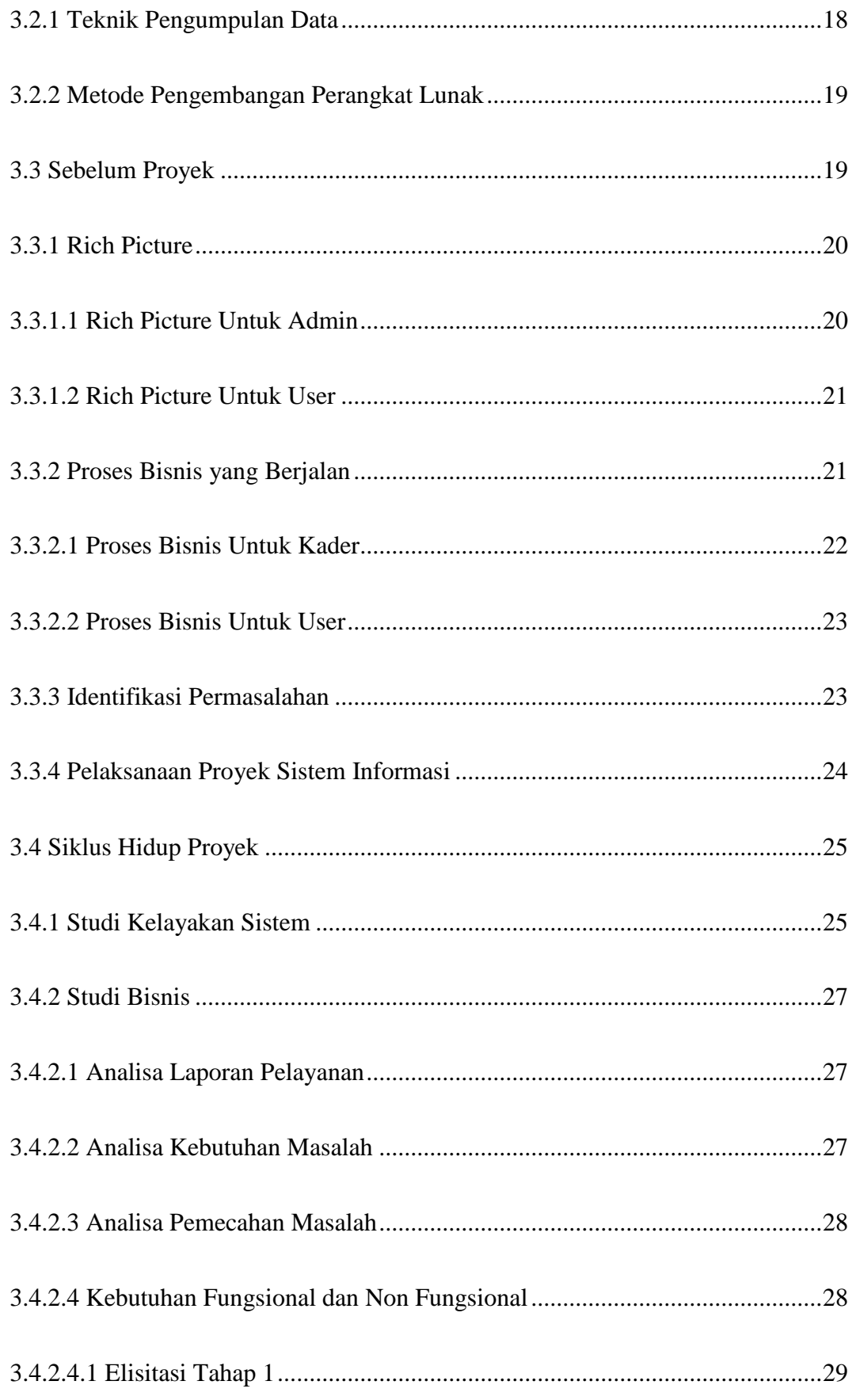

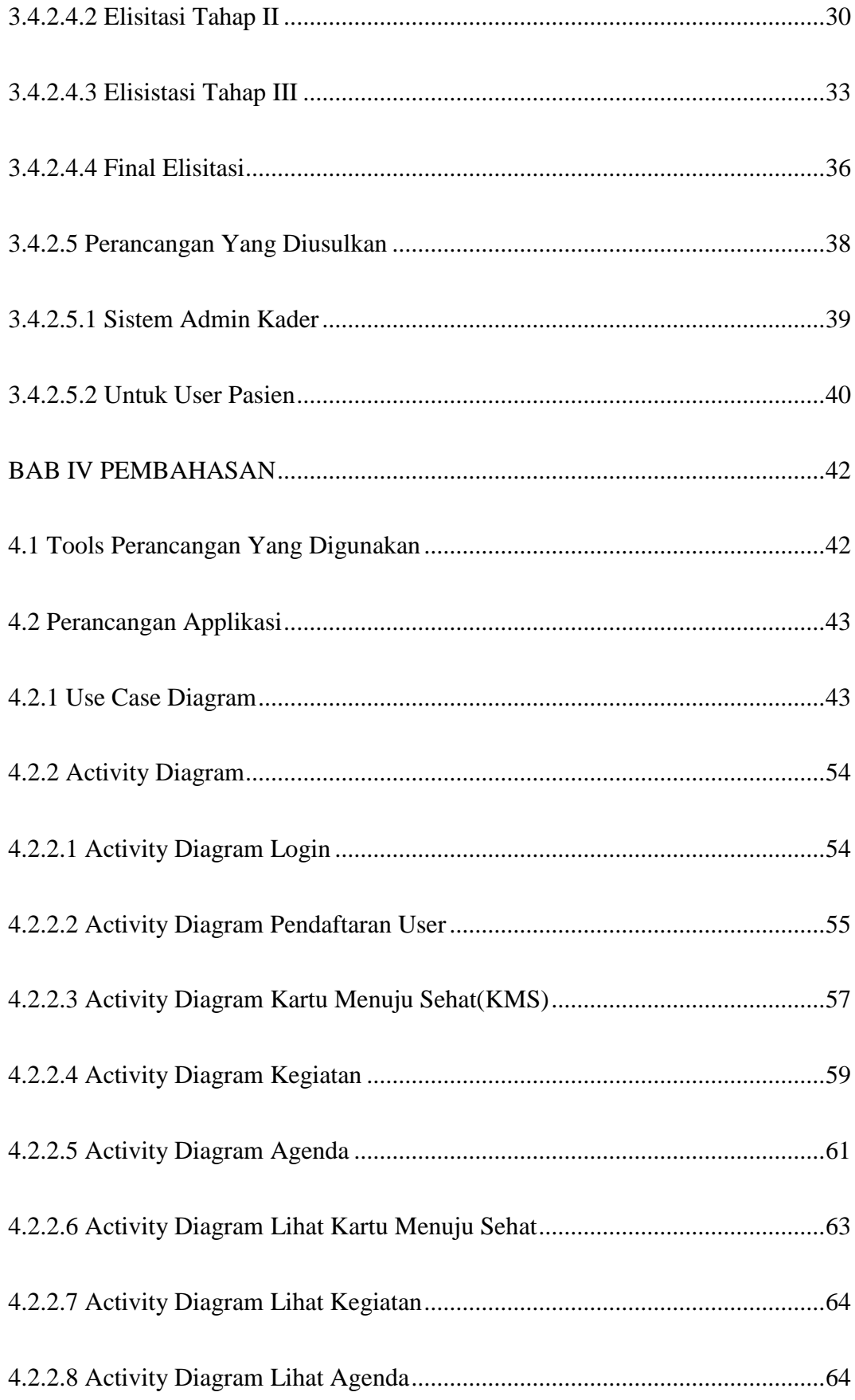

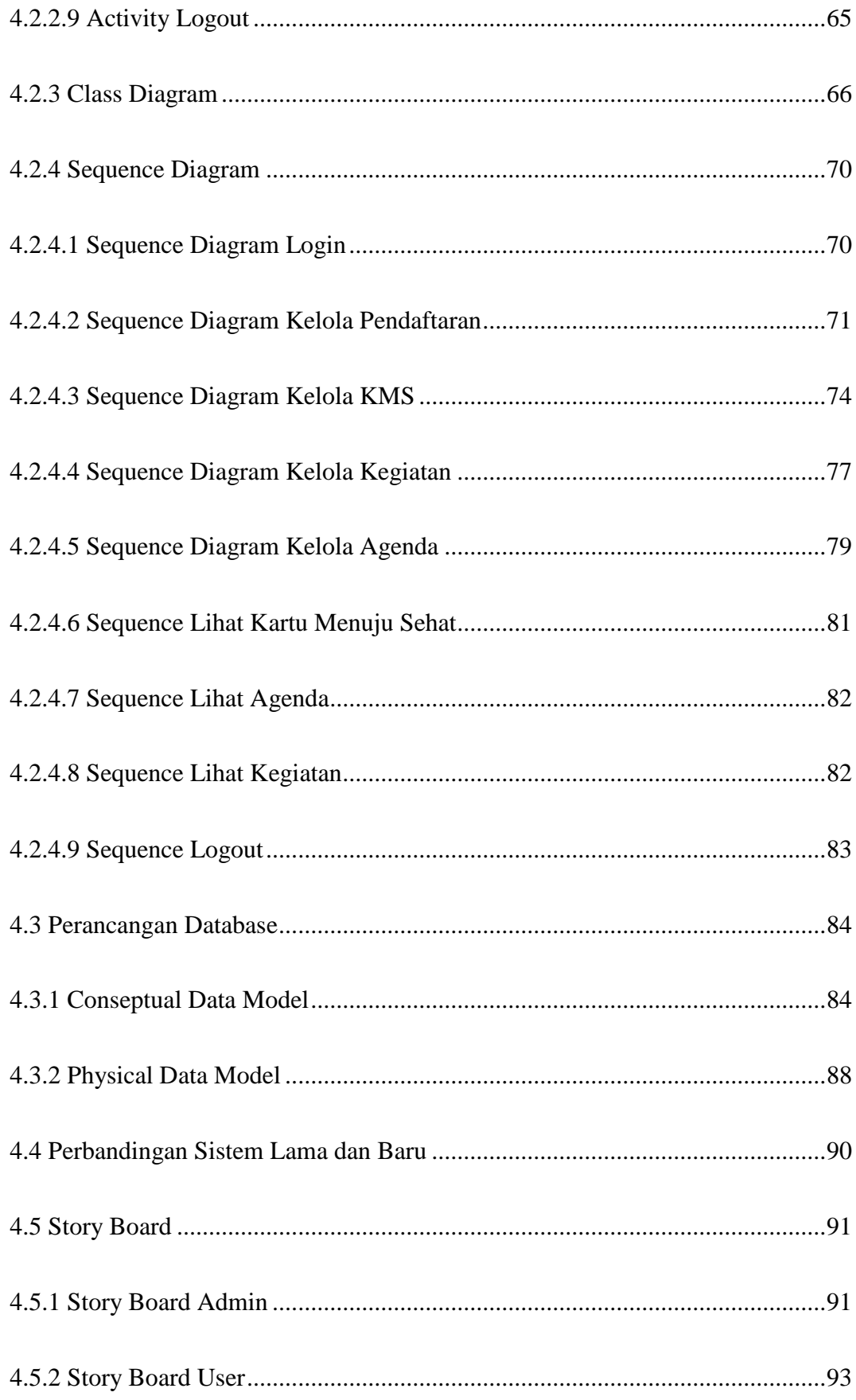

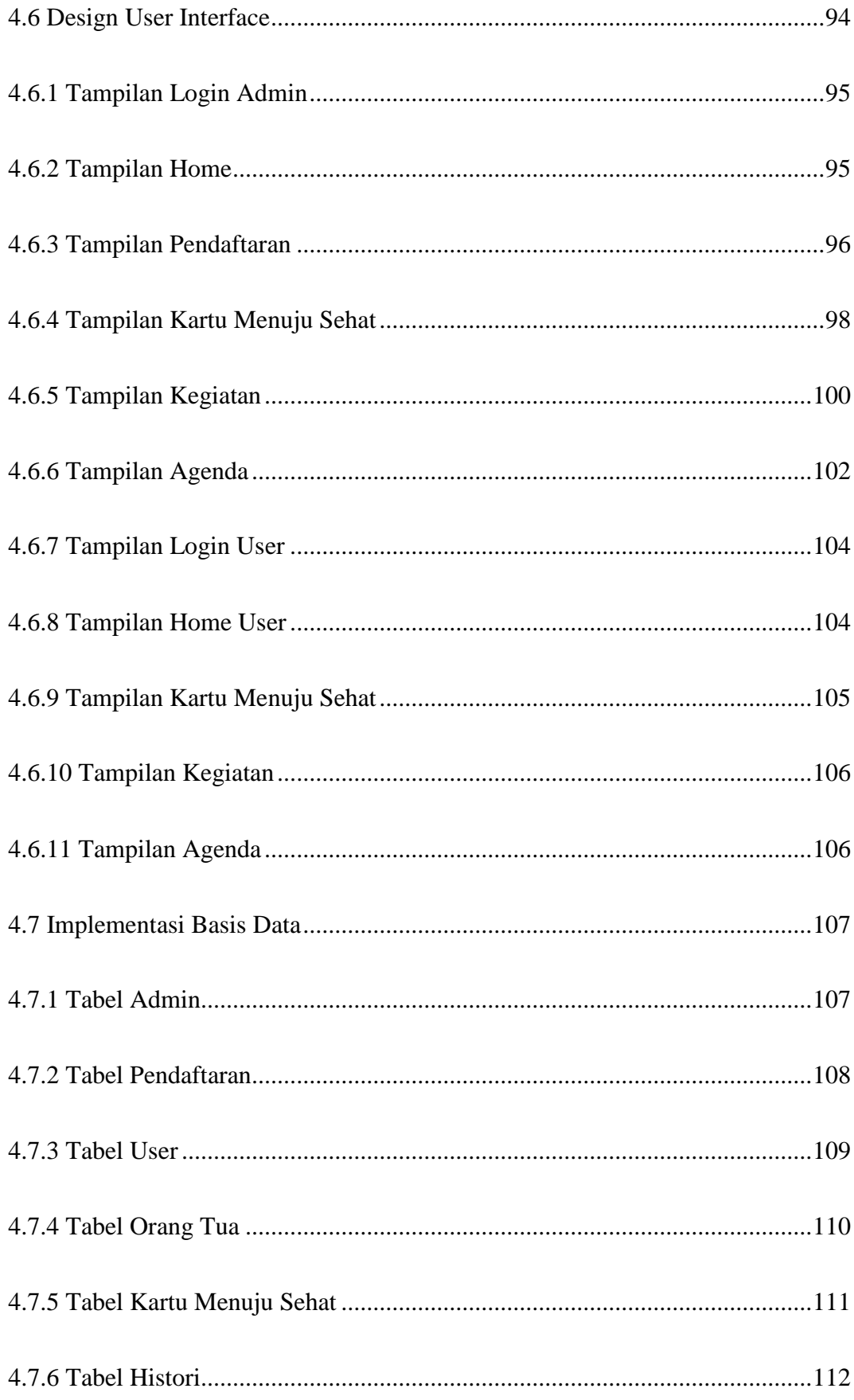

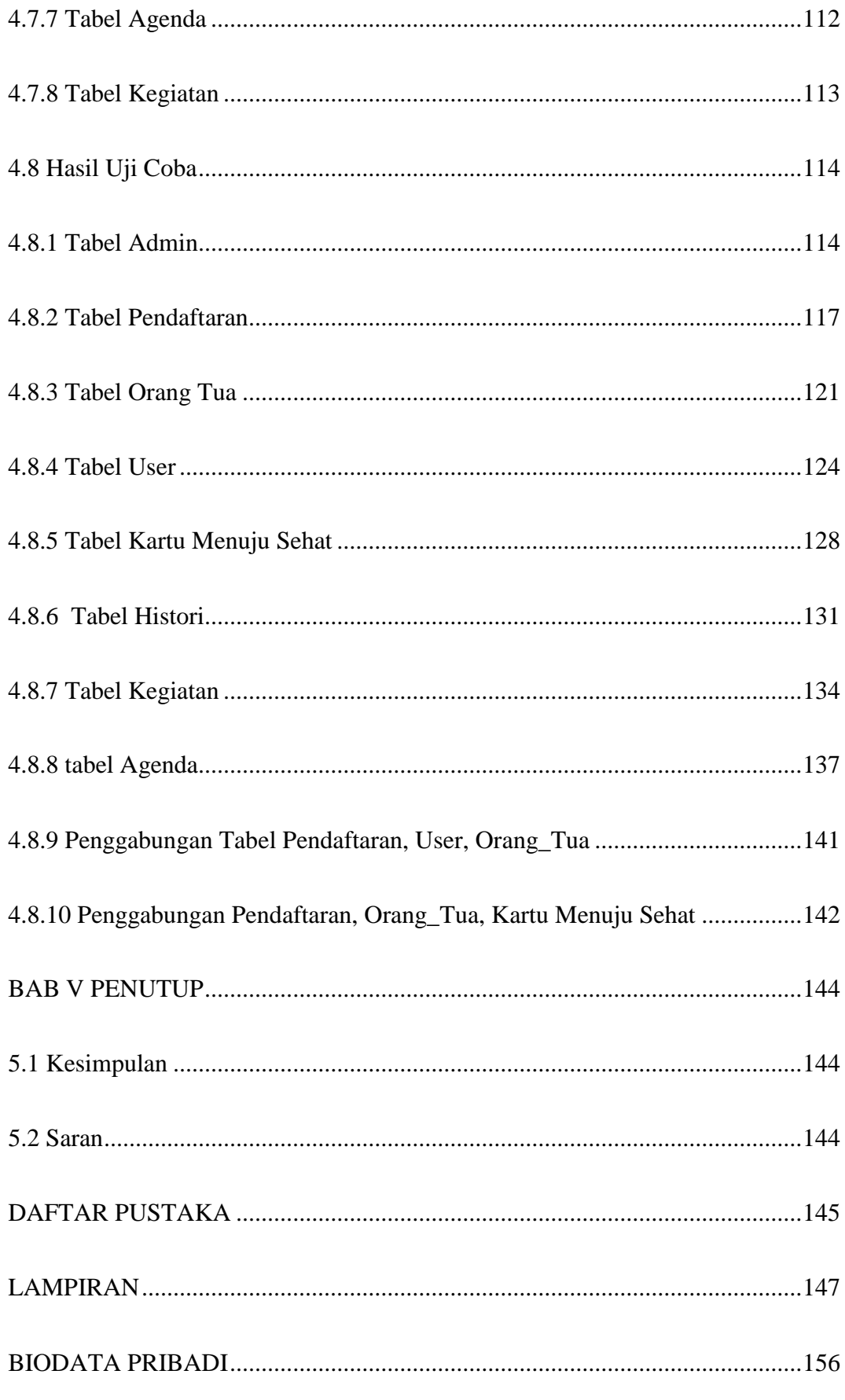

### **DAFTAR GAMBAR**

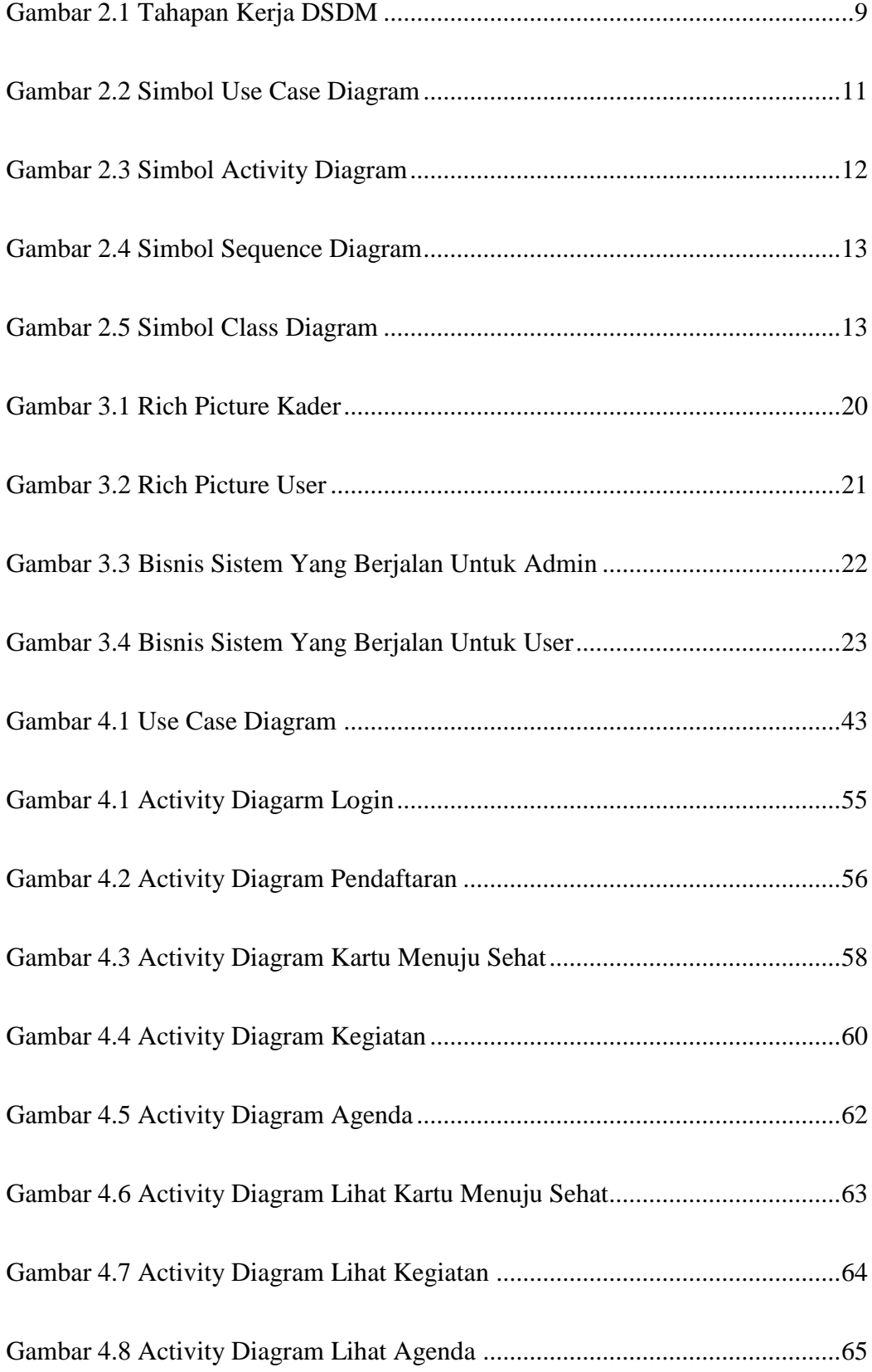

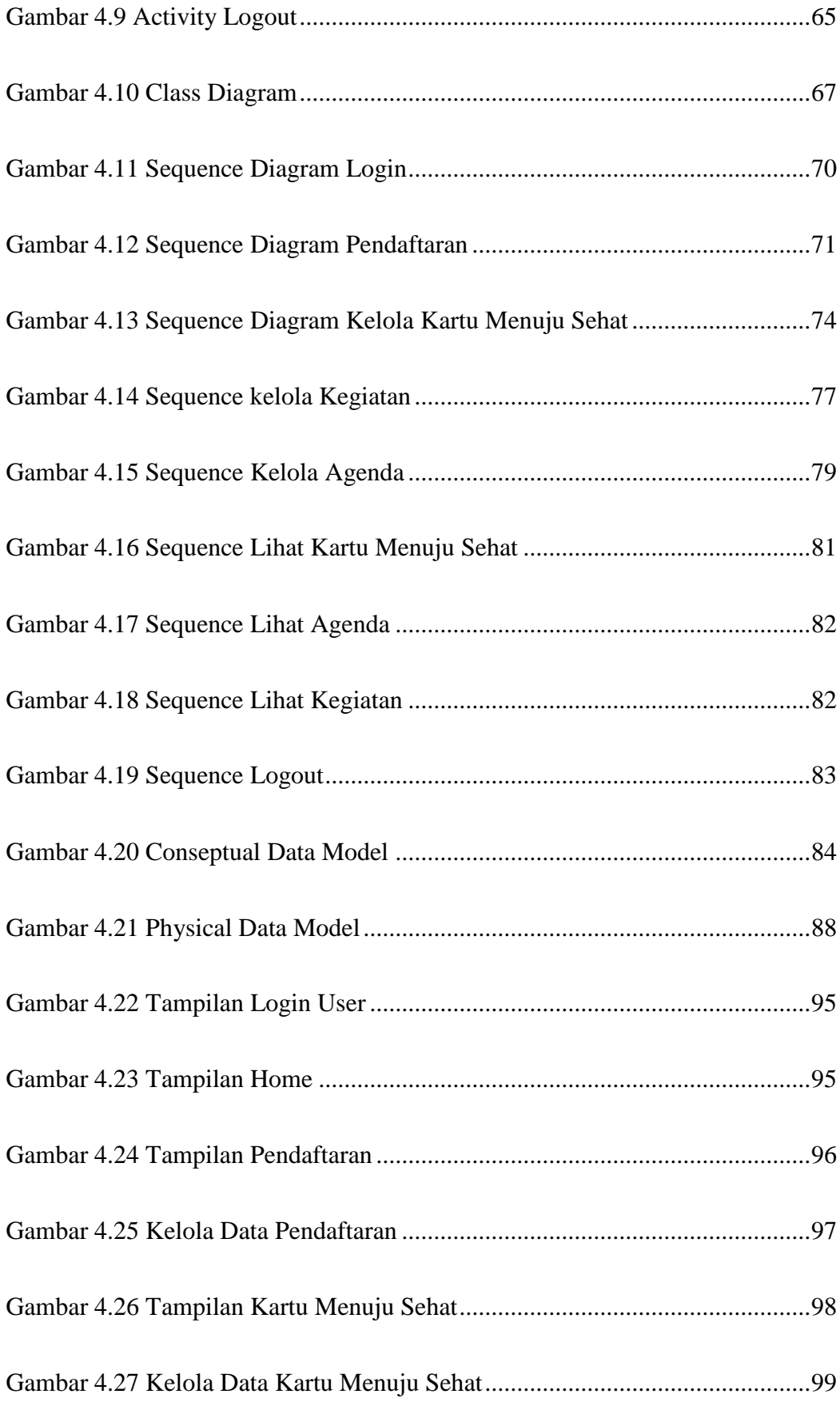

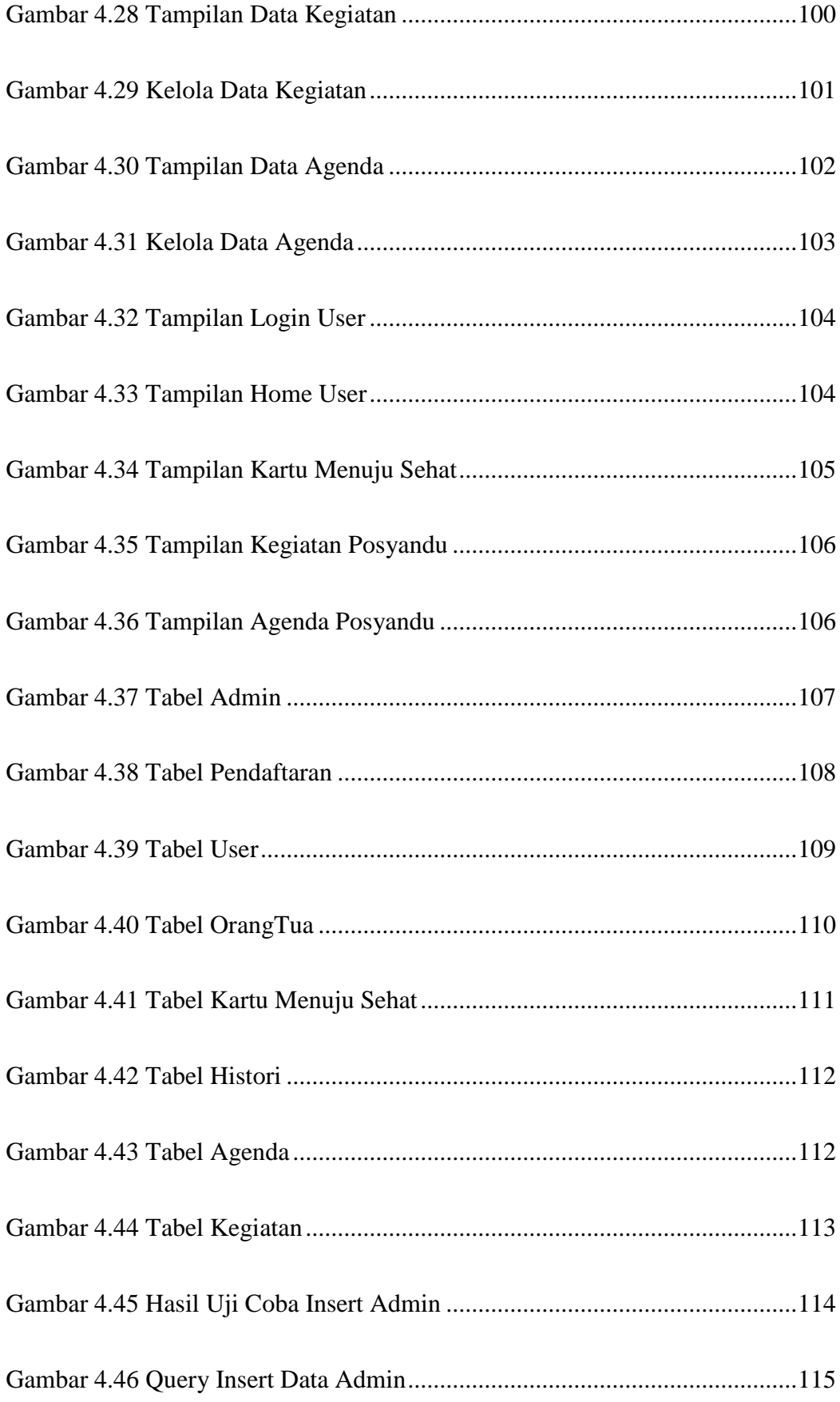

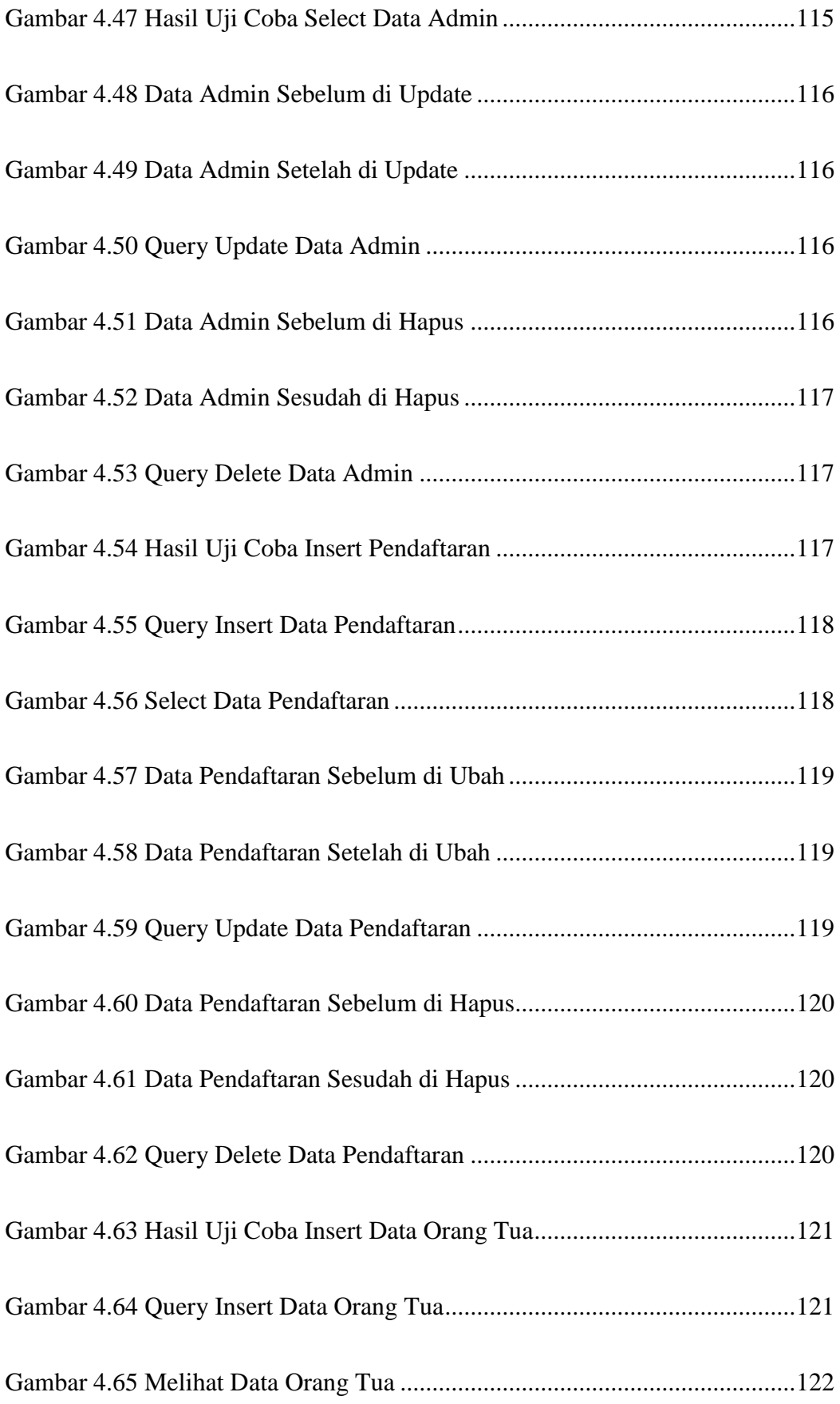

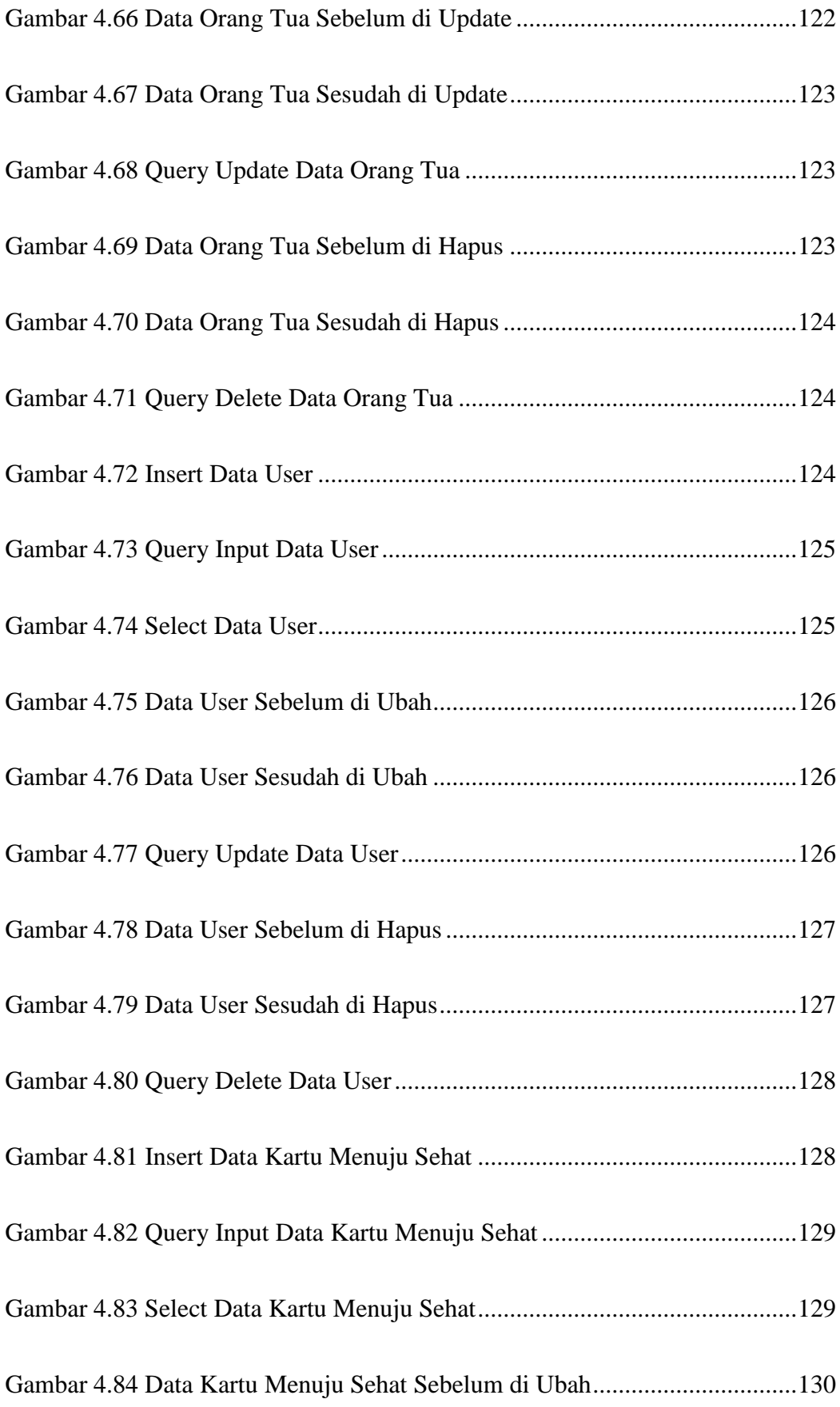

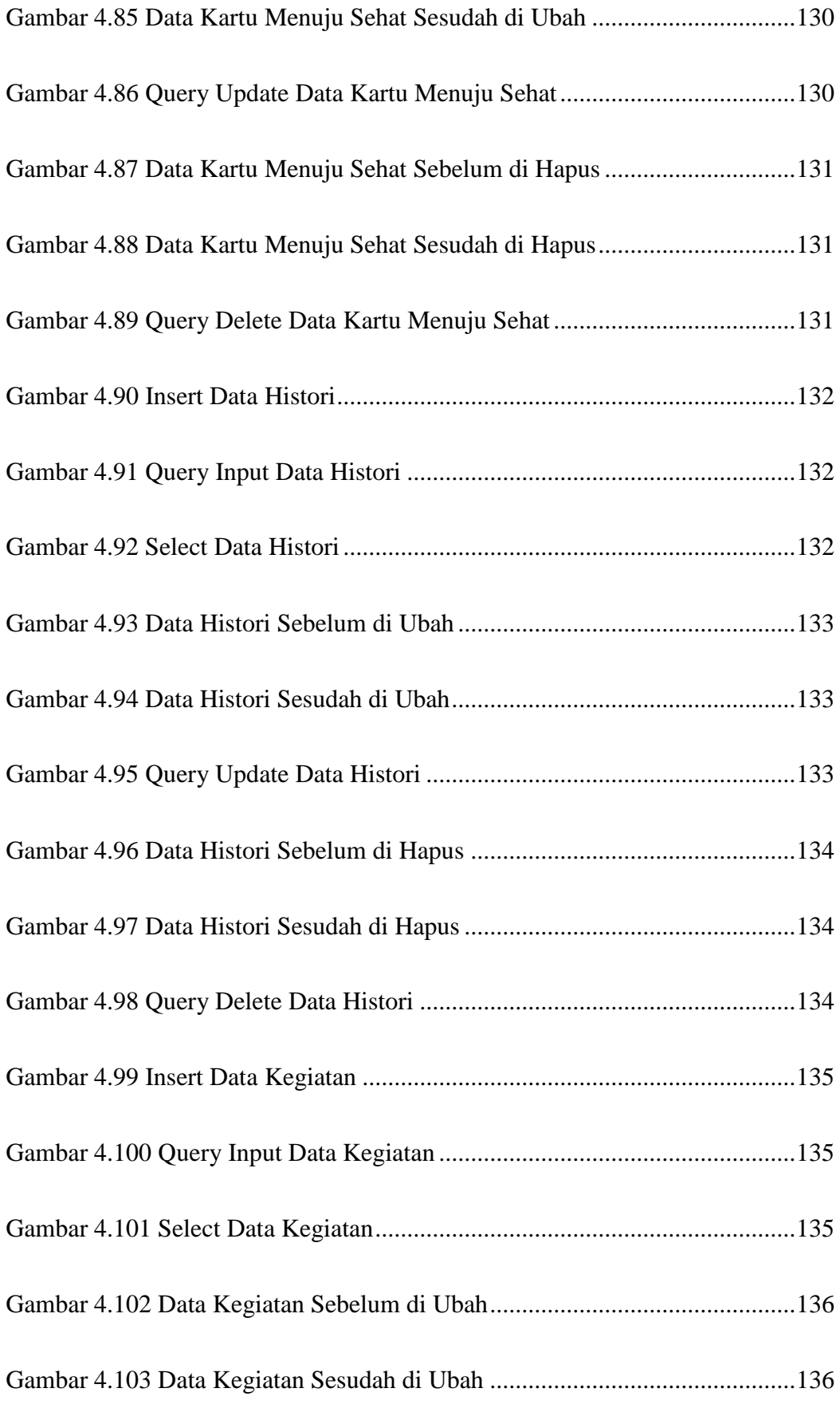

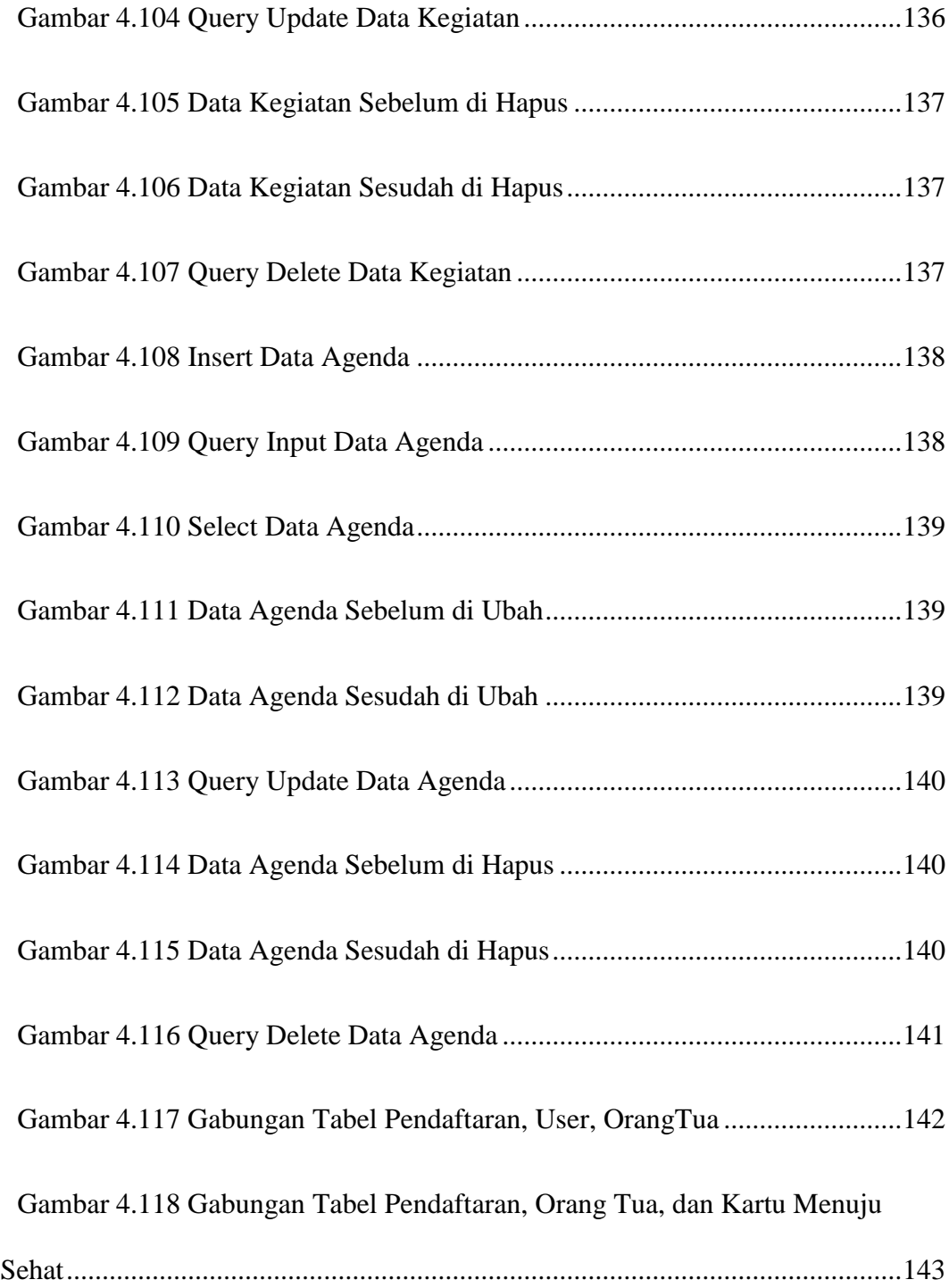

## **DAFTAR TABEL**

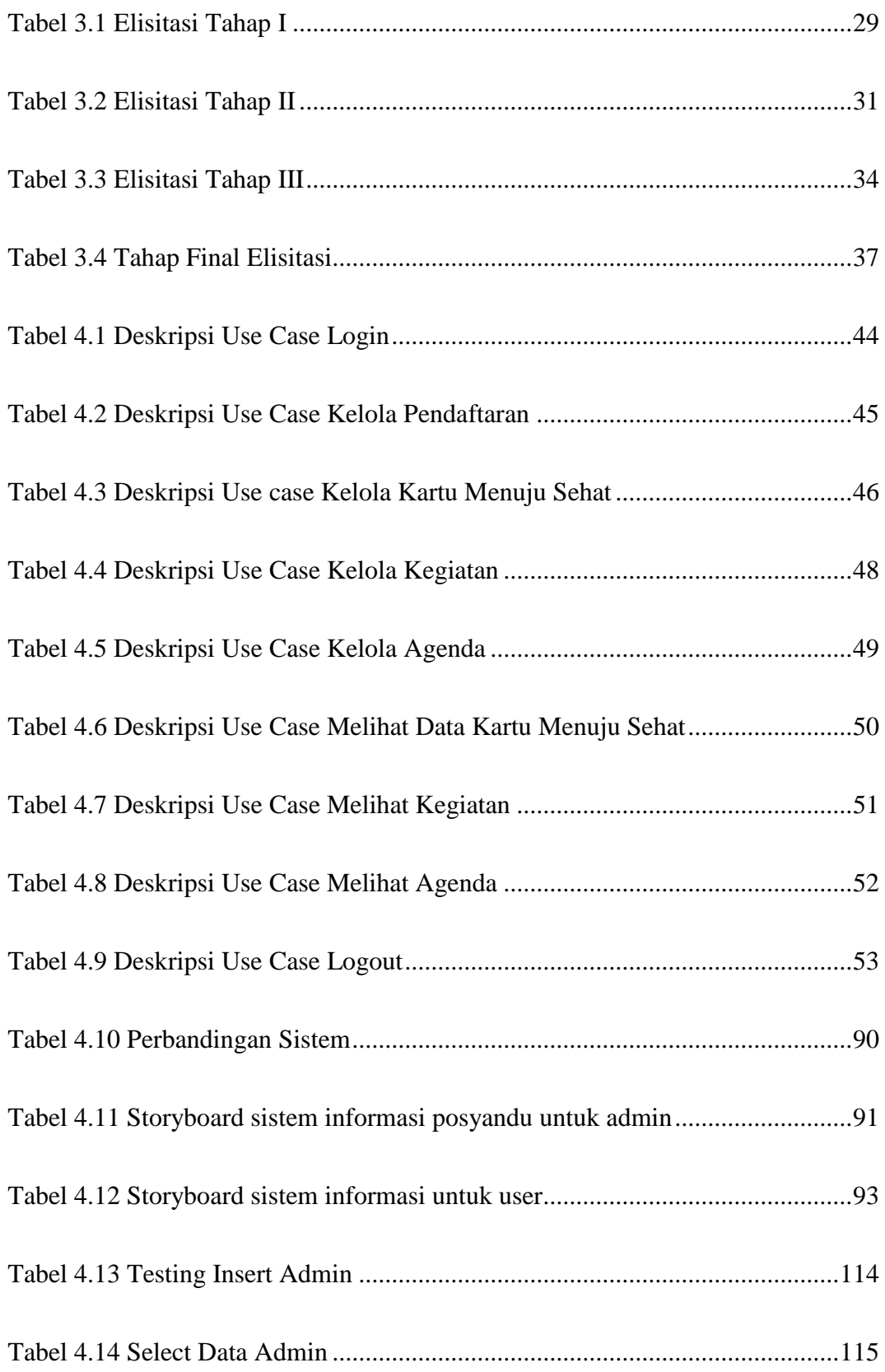

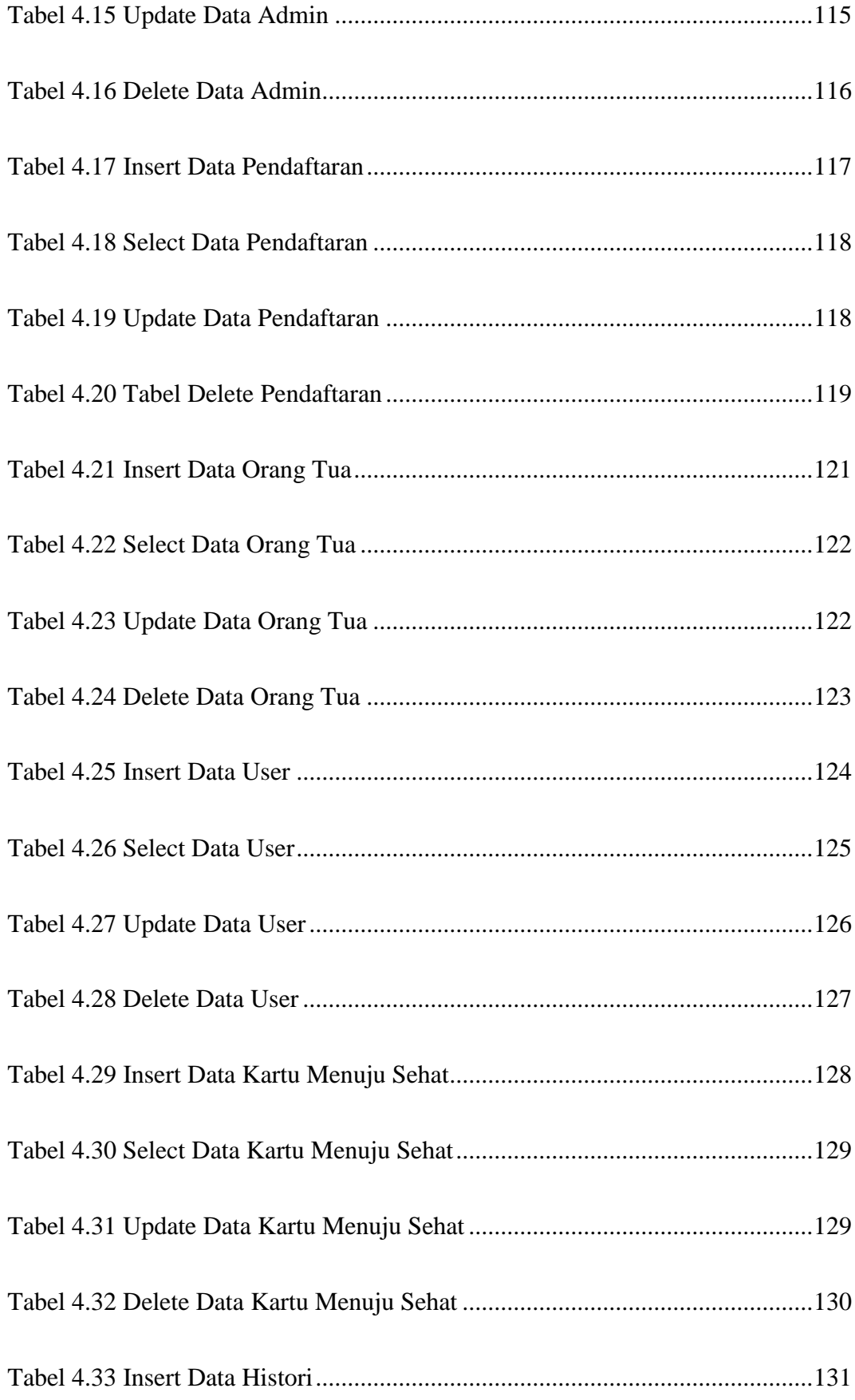

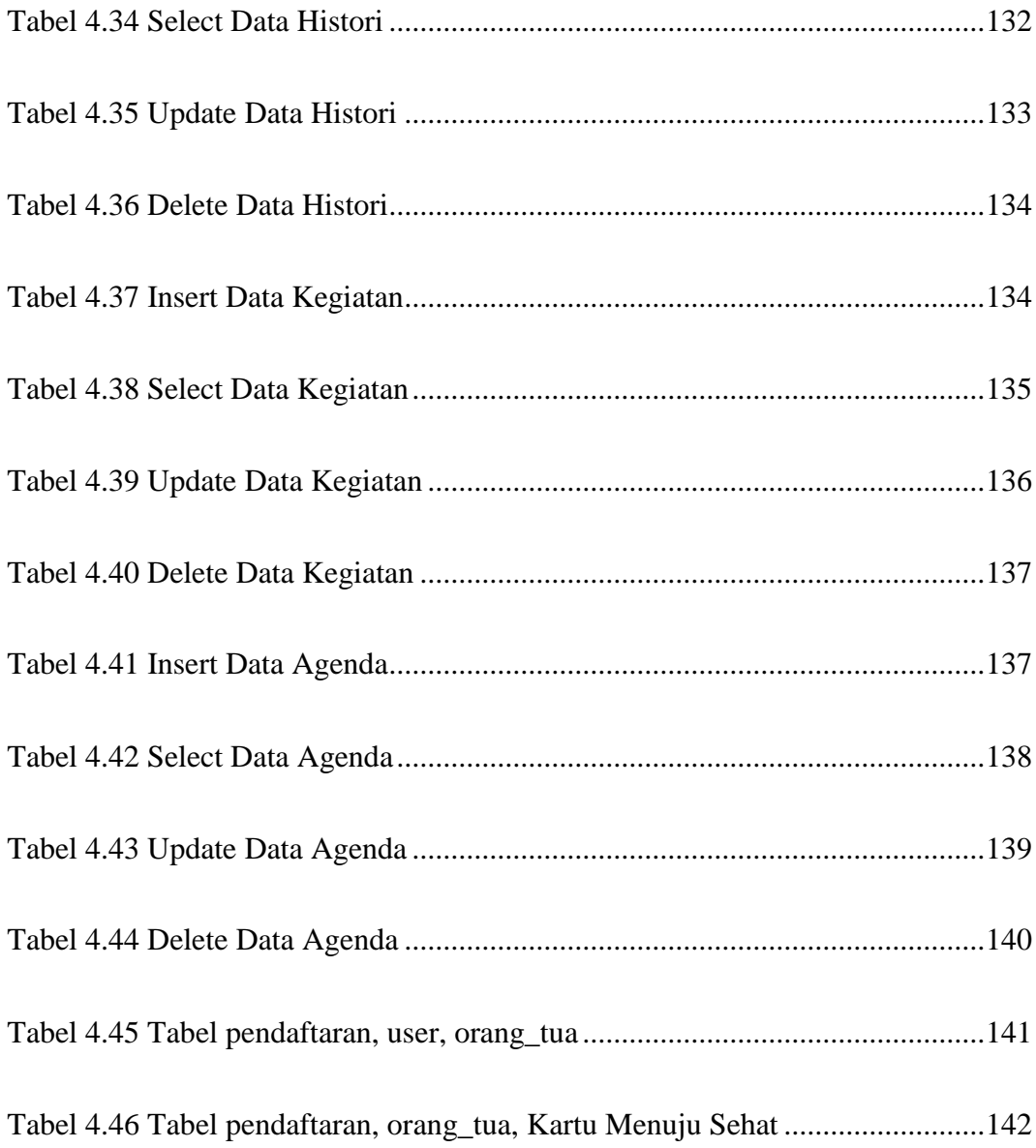

## **BAB I**

### **PENDAHULUAN**

## **1.1 Latar Belakang Masalah**

Analisa adalah suatu langkah berpikir untuk menguraikan sebuah masalah yang terjadi, sehingga bisa didapatkan suatu pemecahan masalah untuk melanjutkan ke tahap perancangan. Menurut (Hannif Al Fatta, 2007:44) analisa sistem adalah suatu penguraian masalah untuk menentukan sistem yang harus dibentuk. Analisa sistem adalah langkah yang tidak mudah, peneliti diwajibkan mengetahui mengenai perincian setiap masalah yang dihadapi.

Untuk analisa yang teliti akan menghasilkan sebuah perancangan yang baik. Perancangan adalah suatu pengolahan data yang sudah dianalisa menjadi sebuah proses dari sebuah sistem. Menurut (kusrini, 2007) perancangan adalah pengembangan data dari sistem yang sudah di analisa. Dalam perancangan akan menghasilkan rangkaian proses untuk membuat sebuah sistem informasi yang bagus.

Teknologi akan berkembang sesuai dengan zaman dan perkembangan ilmu pengetahuan bidang informasi seperti sistem informasi yang terkomputerisasi (Bagaskoro, 2019:3). Sistem informasi adalah suatu kebutuhan yang memanajemen sebuah organisasi atau perusahaan untuk menjalankan suatu keputusan yang penting. Pengambilan informasi yang benar dan tepat dapat mendukung kegiatan mengambil keputusan yang baik. Pada era sekarang segala sistem informasi sudah terkomputerisasi sehingga memudahkan untuk menyampaikan sistem informasi secara cepat.

Berdasarkan (Departemen Kesehatan RI, 2006) posyandu adalah sebuah tempat kesehatan yang dikelola oleh masyarakat setempat dengan bimbingan dari dinas kesehatan. Pengelolaan posyandu dilakukan oleh kader yang ditunjuk oleh pemimpin posyandu setempat. Pada posyandu terdapat pemeriksaan terkait balita dan ibu hamil. Mengenai kegiatan yang ada pada posyandu, yaitu penimbangan berat dan tinggi badan, pelayanan kesehatan, konsultasi mengenai gizi ibu dan anak yang semuanya ditangani oleh kader posyandu.

Pada penelitian ini membahas mengenai kegiatan posyandu di pagerwojo. Posyandu Pagerwojo adalah unit layanan kesehatan di bawah cakupan Dinas Kesehatan Kota Sidoarjo. Pada penelitian ini terdapat masalah yaitu, sistem yang berjalan pada Posyandu masih belum berjalan dengan baik. Banyak ibu dari balita anggota posyandu di posyandu terkadang lupa untuk membawa KMS(Kartu Menuju Sehat) untuk melaporkan kesehatan setiap bulannya. Begitupun kader posyandu juga masih manual dalam mengelola data pelayanan.

Oleh karena itu solusi dari permasalahan diatas adalah menganalisa permasalahan yang ada, menganalisa sistem yang berjalan serta menganalisa kebutuhan untuk pembuatan rancangan sistem baik secara fungsional maupun non fungsional. Untuk membuat rancangan sistem informasi ini diperlukan sebuah metode yang menggunakan metode Dynamic System Development Method (DSDM) adalah sebuah pengembangan perangkat lunak dalam membangun sebuh rancangan sistem. Metode DSDM ini merupakan perkembangan dari metode RAD(Rapid Application Development). Metode RAD sendiri adalah pengembangan yang dirancang untuk membuat sistem informasi yang bagus dengan mengedepankan kecepatan yang berkualitas tinggi dan strategi yang bagus.

Pemilihan metode DSDM ini karena mengedapkan perubahan secara tanggap dan cepat terhadap perubahan dari user dan membangun sistem yang bisa memenuhi bisnis dengan tepat waktu dan anggaran (Yoga Pratama, 2015) sehingga dapat digunakan untuk melakukan perancangan dengan perubahan yang cepat

Hasil penelitian ini berupa rancangan prototype user interface dan database yang diharapkan akan menjadi acuan bagi Posyandu Pagerwojo dalam pembuatan program ini dan dapat menggantikan sistem yang lama dan juga bermanfaat bagi kader dan anggota posyandu untuk memudahkan pekerjaannya. Dari permasalahan yang muncul maka diambil judul "Analisa dan Perancangan Sistem Informasi Posyandu Menggunakan Metode DSDM (Studi Kasus : Posyandu Pagerwojo)"

### **1.2 Perumusan Masalah**

Berdasarkan latar belakang diatas, maka rumusan masalahnya, yaitu "Bagaimana menganalisa dan merancang sistem informasi posyandu menggunakan metode DSDM(Dynamic System Development Method pada Posyandu Pagerwojo"

### **1.3 Batasan Masalah**

Dari peruraian diatas, maka dapat diambil kesimpulan mengenai batasan masalah dari tugas akhir ini adalah :

- 1. Penelitian ini membatasi hanya sampai perancangan diagram, pembuatan user interface dan pengujian database
- 2. Perancangan Sistem Informasi ini membatasi hanya sampai rekap data posyandu dan informasi mengenai kesehatan bulanan.
- 3. Perancang sistem menggunakan Unified Modelling Languange(UML)

4. Penyimpanan data menggunakan mysql phpmyadmin.

## **1.4 Tujuan Penelitian**

Berdasarakan permasalahan, berikut tujuan yang bisa diharapkan dari pembuatan tugas akhir ini adalah "Menganalisa dan merancang sistem informasi Posyandu menggunakan metode DSDM pada Posyandu Pagerwojo"

## **1.5 Manfaat Penelitian**

Manfaat penelitian ini adalah :

- 1.5.1 Bagi Peneliti :
	- 1. Dapat menambah pengetahuan peneliti mengenai teknologi sistem informasi, khusunya mengenai pengembangan website
	- 2. Dapat menerapkan ilmu yang didapatkan selama kuliah
- 1.5.2 Bagi Posyandu :
	- 1. Membantu pihak posyandu untuk pengelolaan data posyandu menggunakan perancangan sistem informasi yang akan dibuat.
- 1.5.3 Bagi Universitas :
	- 1. Dapat memahami kemampuan mahasiswa dalam menguasai dan menerapkan ilmu yang telah diperoleh selama kuliah
	- 2. Untuk pengembangan mutu pendidikan jurusan Teknik Informatika di kampus UPN Veteran Jawa Timur.

### **1.6 Sistematika Tugas Akhir**

Adapun penulisan sistematikanya adalah sebagai berikut :

**1.** BAB I : berisikan latar belakang, perumusan masalah, batasan masalah, tujuan penelitian, manfaat penelitian, dan sistematika tugas akhir.

- **2.** BAB II : berisikan mengenai tinjauan pustaka. Informasi yang diguakan pada bab selanjutnya.
- **3.** BAB III : berisikan metodologi yang digunakan dan proses dan cara kerja apa saja yang digunakan.
- **4.** BAB IV : berisikan pembahasan, analisa, dan pengujian sesuai dengan metode yang dijelaskan pada bab 2.
- **5.** BAB V : berisikan kesimpulan yang diperoleh dari penelitian dan saran untuk pengembang selanjutnya